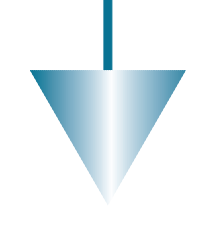

#### Helmut Späth, Oldenburg

# Zur numerischen Berechnung der Trägheitsgeraden und der **Trägheitsebene**

Es wird ein einfach zu implementierendes numerisches Verfahren zur Bestimmung einer Ausgleichsgeraden im Raum vorgestellt, die so bestimmt wird, dass die Summe der quadrierten orthogonalen Abstände von gegebenen Messpunkten zu ihr minimal wird. Das Verfahren wird für den Fall einer Ausgleichsebene erweitert.

#### 1 Problemstellung

Gegeben seien  $n \geq 3$  Punkte  $\mathbf{a}_1, \dots, \mathbf{a}_n$  im dreidimensionalen Anschauungsraum. Wir suchen eine Gerade derart, dass die Summe der quadrierten kürzesten, d.h. orthogonalen Entfernungen von den gegebenen Punkten zu der gesuchten Geraden minimal wird. Diese Gerade heißt auch Trägheitsachse. Setzt man sie parametrisch mit

$$
g(t) = \mathbf{p} + t\mathbf{q}, \ -\infty \le t \le \infty \tag{1}
$$

an und bezeichnet  $\|\cdot\|$  den euklidischen Abstand, so ist also

$$
S(\mathbf{p}, \; \mathbf{q}, \; t_1, \ldots, \; t_n) = \frac{1}{2} \sum_{k=1}^n ||\mathbf{a}_k - (\mathbf{p} + t_k \mathbf{q})||^2 \tag{2}
$$

zu minimieren. Hierbei sind die Unbekannten  $\mathbf{p} = (p_1, p_2, p_3)^T$  und  $\mathbf{q} = (q_1, q_2, q_3)^T$  ein beliebiger Fußpunkt und die nichtnormierte Richtung der Geraden, und die  $t_1, \ldots, t_n$  sind diejenigen Parameterwerte, die die Lotfußpunkte der Senkrechten von  $a_1, \ldots, a_n$  auf die Gerade festlegen. Insgesamt haben wir also  $n + 6$  Unbekannte.

Eine Ebene wird parametrisch durch

$$
h(u, v) = \mathbf{p} + u\mathbf{q} + v\mathbf{r}, \ -\infty \le u, \ v \le \infty \tag{3}
$$

dargestellt. Dabei ist p wieder ein Aufpunkt und q und r sind nichtnormierte Vektoren, die die Ebene von dort aus aufspannen;  $u$  und  $v$  sind die Flächenparameter. Die (2) entsprechende Zielfunktion lautet dann

$$
T(\mathbf{p}, \mathbf{q}, \mathbf{r}, u_1, \dots, u_n, v_1, \dots, v_n) =
$$
  
\n
$$
\frac{1}{2} \sum_{k=1}^n ||\mathbf{a}_k - (\mathbf{p} + u_k \mathbf{q} + v_k \mathbf{r})||^2.
$$
 (4)

Insgesamt haben wir hier  $2n + 9$  Unbekannte.

## 2 Numerische Verfahren für die Gerade

Üblicherweise [3,4] stellt man die  $m \times 3$  Matrix A auf, deren Zeilen die Vektoren  $(\mathbf{a}_k - \bar{\mathbf{a}}), k = 1, \ldots, n$ , enthalten, wobei  $\bar{a}$  der Mittelwert der  $a_k$  ist, und berechnet deren Singulärwertzerlegung. Damit erhält man u.a. die singulären Werte  $\sigma_1 \ge \sigma_2 \ge \sigma_3 \ge 0$  von A ( $\sigma_1^2$ ,  $\sigma_2^2$  und  $\sigma_3^2$  sind die von Null verschiedenen Eigenwerte von  $A<sup>T</sup> A$  bzw.  $AA<sup>T</sup>$ ) und die Lotfußpunkte  $t_k$ . Ist  $\sigma_1 > \sigma_2$ , so ist die Trägheitsgerade eindeutig. Dieses Verfahren ist mathematisch elegant, aber wegen der zu berechnenden Singulärwertzerlegung, wofür es allerdings zuverlässige Subroutinen gibt [1, 2], relativ umständlich. Wir entwickeln daher ein alternierendes Iterationsverfahren, das erheblich einfacher zu implementieren ist.

Schreibt man (2) in der Form

$$
S(\mathbf{p}, \mathbf{q}, t_1, \dots, t_n) =
$$
  

$$
\frac{1}{2} \sum_{k=1}^n (\mathbf{a}_k - (\mathbf{p} + t_k \mathbf{q}))^T (\mathbf{a}_k - (\mathbf{p} + t_k \mathbf{q})),
$$
 (5)

so können die notwendigen Bedingungen für ein Minimum, also

$$
\frac{\partial S}{\partial \mathbf{p}} = \frac{\partial S}{\partial \mathbf{q}} = 0, \ \frac{\partial S}{\partial t_j} = 0 \quad (j = 1, \dots, n)
$$
 (6)

sehr einfach konkretisiert werden. Aus den beiden ersten Bedingungen ergeben sich für p und q folgende drei linearen Gleichungssysteme mit jeweils zwei Gleichungen und zwei Unbekannten  $(p_i, q_i)$ ,  $i = 1, 2, 3$ :

$$
np_i + \left(\sum_{k=1}^n t_k\right) q_i = \sum_{k=1}^n a_{ki},
$$
  

$$
\left(\sum_{k=1}^n t_k\right) p_i + \left(\sum_{k=1}^n t_k^2\right) q_i = \sum_{k=1}^n a_{ik} t_k. \quad (i = 1, 2, 3)
$$
 (7)

Deren Lösungen hängen von den gegebenen Messpunkten  $\mathbf{a}_k = (a_{k1}, a_{k2}, a_{k3}) = (x_k, y_k, z_k)$  und den unbekannten Lotfußpunktparametern  $t_1, \ldots, t_n$  ab; sie existieren, wenn wenigstens zwei Lotfußparameter verschieden sind. Die restlichen Bedingungen (6) ergeben

$$
-\mathbf{q}^T\mathbf{a}_j+\mathbf{q}^T\mathbf{p}+t_j\mathbf{q}^T\mathbf{q}=0.
$$

Löst man nach  $t_i$  auf, so hat man die Ausdrücke

$$
t_j = \frac{\mathbf{q}^T(\mathbf{a}_j - \mathbf{p})}{\mathbf{q}^T \mathbf{q}} \quad (j = 1, \dots, n). \tag{8}
$$

In dieser expliziten Darstellung hängt  $t_i$  vom gegebenen Messpunkt  $a_i$  und den Unbekannten **p** und **q** ab. Diese Situation legt folgendes, auch anderweitig benutztes alternierendes Iterationsverfahren nahe:

**Schritt 1:** Man gebe Startwerte  $t_1^{(0)}, \ldots, t_n^{(0)}$  vor, z.B.  $t_k^{(0)} = k$  ( $k = 1, ..., n$ ), und setze den Iterationsindex  $m = 0$ .

Schritt 2: Man läse die drei linearen Gleichungssysteme (7) mit der CRAMERschen Regel nach  $p^{(m)} = p$  und  $\mathbf{q}^{(m)} = \mathbf{q}$  auf, d.h. man bestimme die Geradenparameter in Abhängigkeit von den momentanen Lotfußpunkten.

**Schritt 3:** Man berechne  $t_j^{(m)} = t_j$   $(j = 1, ..., n)$  nach (8) für  $p = p^{(m)}$  und  $q = q^{(m)}$ , d.h. man bestimme neue Lotfußpunktparameter in Abhängigkeit von den aktuellen Näherungen für p und q.

Schritt 4: Falls Konvergenz noch nicht eingetreten ist oder eine vorzugebende Maximalanzahl von Iterationen  $(z.B. 500)$  noch nicht ausgeführt ist, erhöhe man m um 1 und gehe zurück zu Schritt 2.

Es werden also alternierend die Geradenparameter und die Lotfußpunktwerte angepasst. Die Nichtzunahme der Zielfunktion bei jeder Iteration ist gewährleistet, nicht aber die Konvergenz zum für  $\sigma_1 > \sigma_2$  eindeutigen globalen Minimum. Empirisch allerdings funktioniert das Verfahren stets wie folgendes Beispiel und viele andere belegen dies. Man beachte auch, dass wegen  $(\alpha t + \beta)\mathbf{q} = t(\alpha \mathbf{q})$  $+\beta q$  die Ergebnisse für **p** und **q** unterschiedlich für verschiedene Startwerte sein werden, aber der gleichen optimalen Lösung entsprechen.

## 3 Numerisches Beispiel für die Gerade

Als willkürliches Beispiel für  $n = 10$  nehmen wir die Punkte  $\mathbf{a}_k = (x_k, y_k, z_k)^T$  aus der Tabelle 1:

Tab. 1:

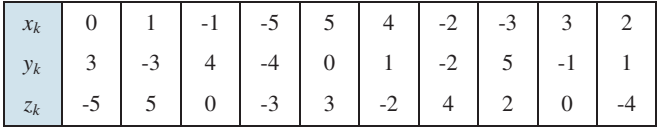

Mit den Startwerten  $t_k^{(0)} = k$   $(k = 1, ..., 10)$  erhält man nach 44 Iterationen mit drei Dezimalen Genauigkeit

$$
\mathbf{p} = \begin{pmatrix} .509 \\ -.122 \\ .966 \end{pmatrix}, \ \mathbf{q} = \begin{pmatrix} -.020 \\ .095 \\ -.176 \end{pmatrix}.
$$

In Tabelle 2 findet man die Lotfußpunktwerte  $t_k$  sowie die kürzesten euklidischen Abstände  $d_k = ||\mathbf{a}_k - (\mathbf{p} + t_k \mathbf{q})||$ von dem gegebenen Punkt zu der Geraden  $g(t) = \mathbf{p} + t\mathbf{q}$ . Der Wert der Zielfunktion ist  $S = 80.18$ . Benutzt man als Startwerte  $t_k^{(0)} = k - 5$ , so ergeben sich

$$
\mathbf{p} = \begin{pmatrix} .410 \\ .353 \\ .088 \end{pmatrix}, \ \mathbf{q} = \begin{pmatrix} -.020 \\ .095 \\ -.176 \end{pmatrix}
$$

und nach ebenfalls 44 Iterationen wieder  $S = 80.18$ .

Das FORTRAN-Programm ist vom Autor via e-mail erhältlich.

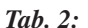

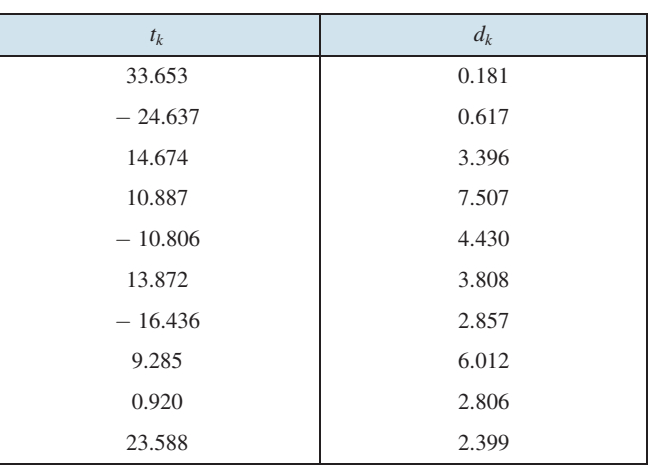

## 4 Numerisches Verfahren für die Ebene

Natürlich könnte man auch hier die Singulärwertzerlegung benutzen [4], aber wir greifen wieder auf das für die Gerade bewährte und nur leicht zu modifizierende alternierende Iterationsverfahren zurück.

Die aus den notwendigen Bedingungen

$$
\frac{\partial T}{\partial \mathbf{p}} = \frac{\partial T}{\partial \mathbf{q}} = \frac{\partial T}{\partial \mathbf{r}} = 0
$$
\n(9)

hervorgehenden und (7) entsprechenden Gleichungen sind

$$
np_i + \left(\sum_{k=1}^n u_k\right) q_i + \left(\sum_{k=1}^n v_k\right) r_i = \sum_{k=1}^n a_{ki}
$$
  

$$
\left(\sum_{k=1}^n u_k\right) p_i + \left(\sum_{k=1}^n u_k^2\right) q_i + \left(\sum_{k=1}^n u_k v_k\right) r_i =
$$
  

$$
\sum_{k=1}^n a_{ki} u_k \quad (i = 1, 2, 3)
$$
 (10)

$$
\left(\sum_{k=1}^n v_k\right) p_i + \left(\sum_{k=1}^n u_k v_k\right) q_i + \left(\sum_{k=1}^n v_k^2\right) r_i = \sum_{k=1}^n a_{ki} v_k.
$$

Dies sind drei lineare Gleichungssysteme mit jeweils drei Unbekannten. Die jeweils gleiche Koeffizientenmatrix ist eine GRAMsche Matrix und als solche bis auf unwahrscheinliche Spezialfälle positiv definit und also nichtsingulär, weshalb die Gleichungssysteme i.a. eindeutig lösbar sind.

Die restlichen notwendigen Bedingungen

$$
\frac{\partial T}{\partial u_j} = \frac{\partial T}{\partial v_j} = 0 \quad (j = 1, \dots, n)
$$
\n(11)

liefern

$$
(\mathbf{q}^T \mathbf{q})u_j + (\mathbf{q}^T \mathbf{r})v_j = \mathbf{q}^T (\mathbf{a}_j - \mathbf{p}),
$$
  
\n
$$
(\mathbf{q}^T \mathbf{r})u_j + (\mathbf{r}^T \mathbf{r})v_j = \mathbf{r}^T (\mathbf{a}_j - \mathbf{p}). \quad (j = 1, ..., n)
$$
 (12)

Dies sind n lineare Gleichungssysteme mit jeweils zwei Unbekannten  $u_i$  und  $v_i$ , die wegen der CAUCHY-SCHWARZschen Ungleichung bis auf unwahrscheinliche Spezialfälle ebenfalls eine nichtsinguläre Koeffizientenmatrix haben.

Gibt man  $(u_k^{(0)}, v_k^{(0)}) (k = 1, \dots, n)$  vor, z.B.  $u_k^{(0)} = k - \frac{n}{2}, v_k^{(0)} = k + \frac{n}{2}$  (für  $u_k^{(0)} = v_k^{(0)}$  wird die Koeffizientenmatrix in (10) singulär!), so kann man wie bei der Geraden beschrieben die linearen Gleichungen (10) und (12) alternierend lösen, indem man jeweils die neuesten Näherungen für die  $(u_k, v_k)$  bzw. für  $(p, q, r)$  einsetzt. Man beachte, dass die Ergebnisse für  $\mathbf{p}$ ,  $\mathbf{q}$ ,  $\mathbf{r}$  für verschiedene Startwerte  $(u_k^{(0)}, v_k^{(0)})$  verschieden sein werden, aber der gleichen Lösung entsprechen.

## 5 Numerisches Beispiel für die Ebene

Der Einfachheit halber benutzen wir wieder die Daten aus Tabelle 1 und  $u_k^{(0)} = k$  und  $v_k^{(0)} = k - 5$   $(k = 1, ..., n)$ . Nach 13 Iterationen erhält man mit drei Dezimalen Genauigkeit

$$
\mathbf{p} = \begin{pmatrix} .212 \\ .143 \\ .371 \end{pmatrix}, \ \mathbf{q} = \begin{pmatrix} .019 \\ .047 \\ -.074 \end{pmatrix}, \ \mathbf{r} = \begin{pmatrix} .163 \\ .001 \\ .069 \end{pmatrix}.
$$

In Tabelle 3 finden wir die Lotfußpunkte  $(u_k, v_k)$  sowie die euklidischen Abstände  $d_k = ||\mathbf{a}_k - (\mathbf{p} + u_k \mathbf{q} + v_k \mathbf{r})||$ . Der Wert der Zielfunktion dazu ist  $T = 33.54$ . Natürlich ist  $T < S$ , da mehr Unbekannte auftreten. Startet man mit  $u_k^{(0)} = k - 5, v_k^{(0)} = k + 5 \ (k = 1, \ldots, \ 10)$ , so ergibt sich die gleichwertige Lösung

$$
\mathbf{p} = \begin{pmatrix} -.419 \\ .055 \\ .253 \end{pmatrix}, \ \mathbf{q} = \begin{pmatrix} .109 \\ .015 \\ .021 \end{pmatrix}, \ \mathbf{r} = \begin{pmatrix} .073 \\ .032 \\ -.025 \end{pmatrix}.
$$

Gleichwertig heißt dabei, dass der Zielfunktionswert T sich wie vorher ergibt und dass die orthogonalen Abstände dieselben sind; die gewonnenen Werte für  $u_k$  und  $v_k$  unterscheiden sich natürlich. Das zugehörige FORTRAN-Programm ist vom Autor per e-mail zu beziehen.

Tab. 3:

| $u_k$      | $v_k$      | $d_k$ |
|------------|------------|-------|
| 63.5379    | $-9,0609$  | 0.119 |
| $-56.5340$ | 10.8389    | 0.603 |
| 21.6125    | $-5.7172$  | 3.355 |
| $-14.3022$ | 35.5641    | 4.059 |
| $-6.1487$  | 30.3680    | 0.144 |
| 40.1599    | 16.9310    | 1.209 |
| $-52.9944$ | $-6.7502$  | 0.393 |
| 2.4197     | $-12.8400$ | 5.589 |
| 6.9168     | 14.0839    | 1.735 |
| 50.3313    | 2.7105     | 1.756 |

#### **Literatur**

- [1] FORSYTHE, G. E.; MALCOLM, M. A.; MOLER, C. B.: Computer Methods for Mathematical Computations, Prentice Hall 1977
- [2] LAWSON, C. L.; HANSEN; R. J.: Solving Least Squares Problems, 2nd ed., SIAM 1995
- [3] SÖDERKVIST, I.; WEDIN, P.-A.: On condition numbers and algorithms for determining a rigid body movement, BIT 34 (1994), 423 – 436
- [4] SPÄTH, H.: Mathematische Software zur linearen Regression, R. Oldenbourg Verlag 1987

Anschrift des Verfassers: Prof. Dr. HELMUTH SPÄTH Fakulät V Institut für Mathematik Carl von Ossietzky Universität Oldenburg Postfach 25 03 D-26111 Oldenburg Germany E-mail: spaeth@mathematik.uni-oldenburg.de

#### Zusammenfassung

Es wird ein einfach zu implementierendes numerisches Verfahren zur Bestimmung einer Ausgleichsgeraden im Raum vorgestellt, die so bestimmt wird, dass die Summe der quadrierten orthogonalen Abstände von gegebenen Messpunkten zu ihr minimal wird. Das Verfahren wird für den Fall einer Ausgleichsebene erweitert. Numerische Beispiele werden angegeben.

#### Summary

We present a simple and easily to be implemented numerical method in order to determine a fitting straight line in space such that the sum of squared orthogonal distances from measured data points to that line will be minimized. The method is extended to the case of a fitting plane. Numerical examples are given.